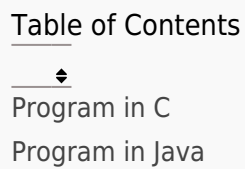

Write a program that takes a character as input and determines whether it is a vowel or consonant.

## Program In C

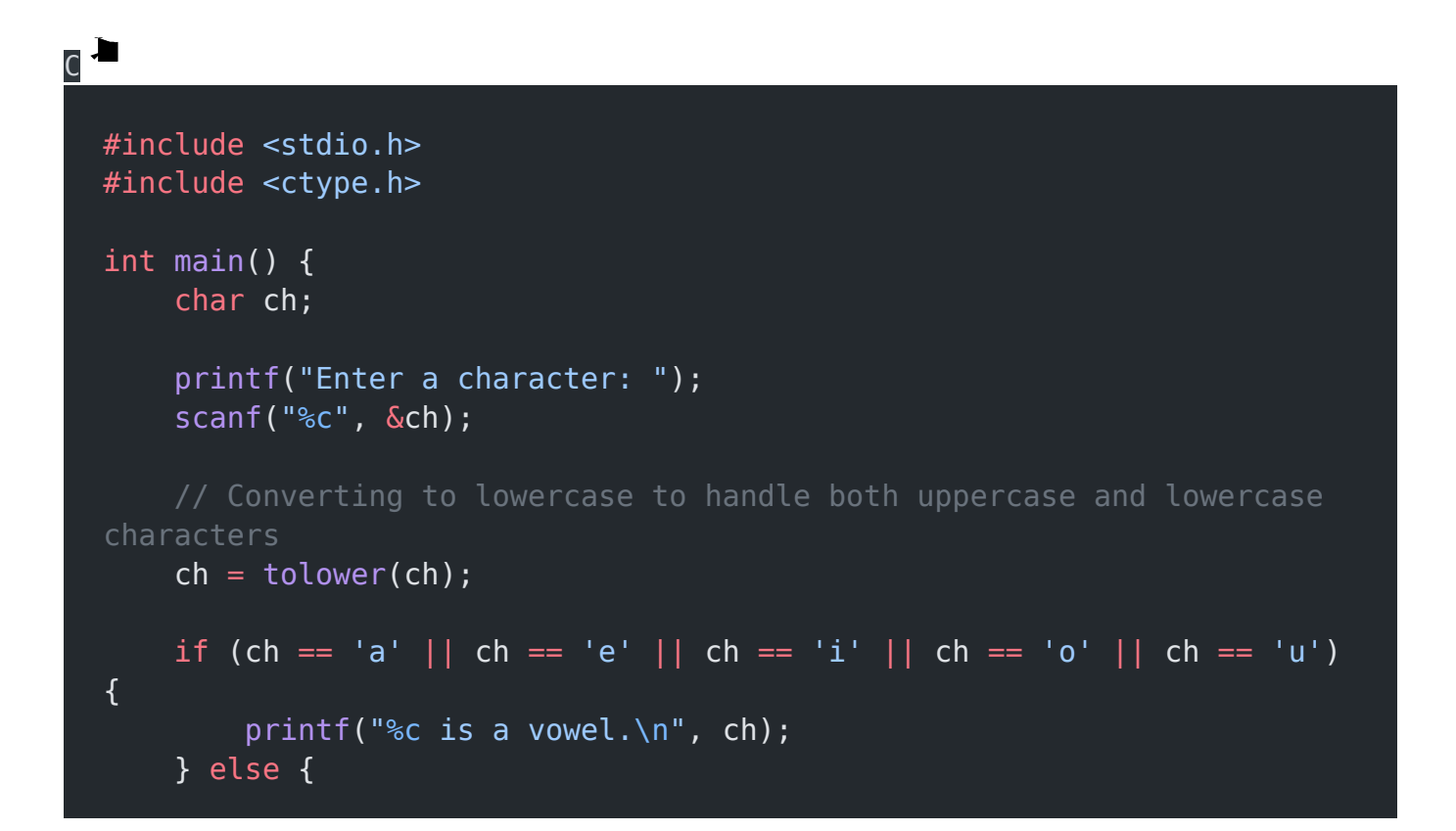

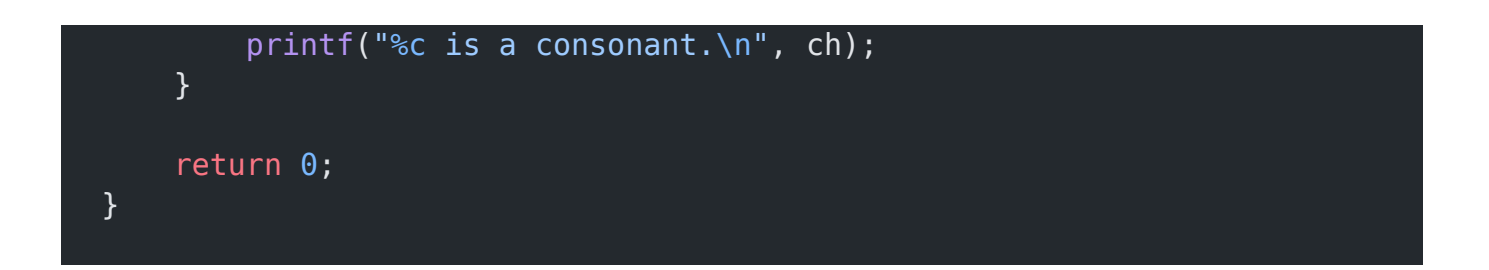

## Explanation:

- In this program, we first declare a character variable ch.
- We prompt the user to enter a character using printf, and then we use scanf to read the character into the ch variable.
- To handle both uppercase and lowercase characters, we convert the character to lowercase using the tolower function.
- We then use an if statement to check if the character is equal to any of the vowel characters 'a', 'e', 'i', 'o', or 'u'. If it is, we print that it is a vowel.
- Otherwise, we print that it is a consonant.
- Finally, we return 0 to indicate successful execution of the program.

#### Output:

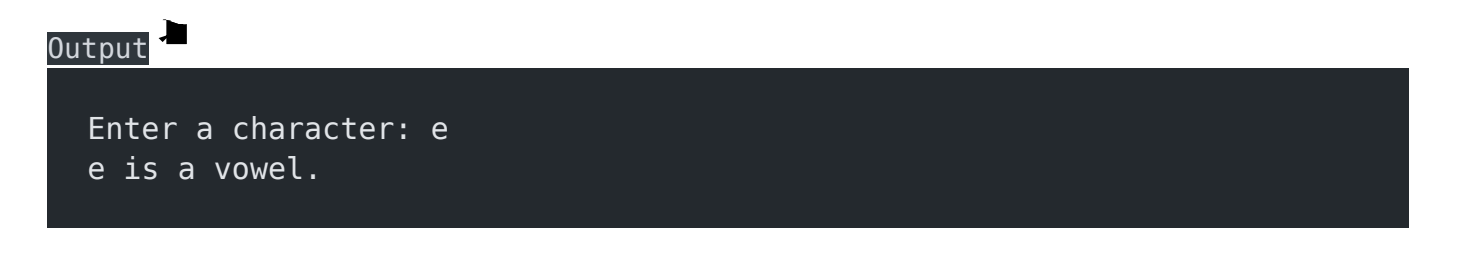

# Program In Java

## Java import java.util.Scanner; public class VowelConsonantChecker { public static void main(String[] args) { char ch; Scanner scanner = new Scanner(System.in); System.out.print("Enter a character: ");  $ch = scanner.next() . chart(0);$  // Converting to lowercase to handle both uppercase and lowercase characters ch = Character.toLowerCase(ch); if (ch == 'a' || ch == 'e' || ch == 'i' || ch == 'o' || ch ==  $\left( u^{+}\right)$  { System.out.println(ch +  $"$  is a vowel."); } else { System.out.println(ch + " is a consonant."); } scanner.close(); }

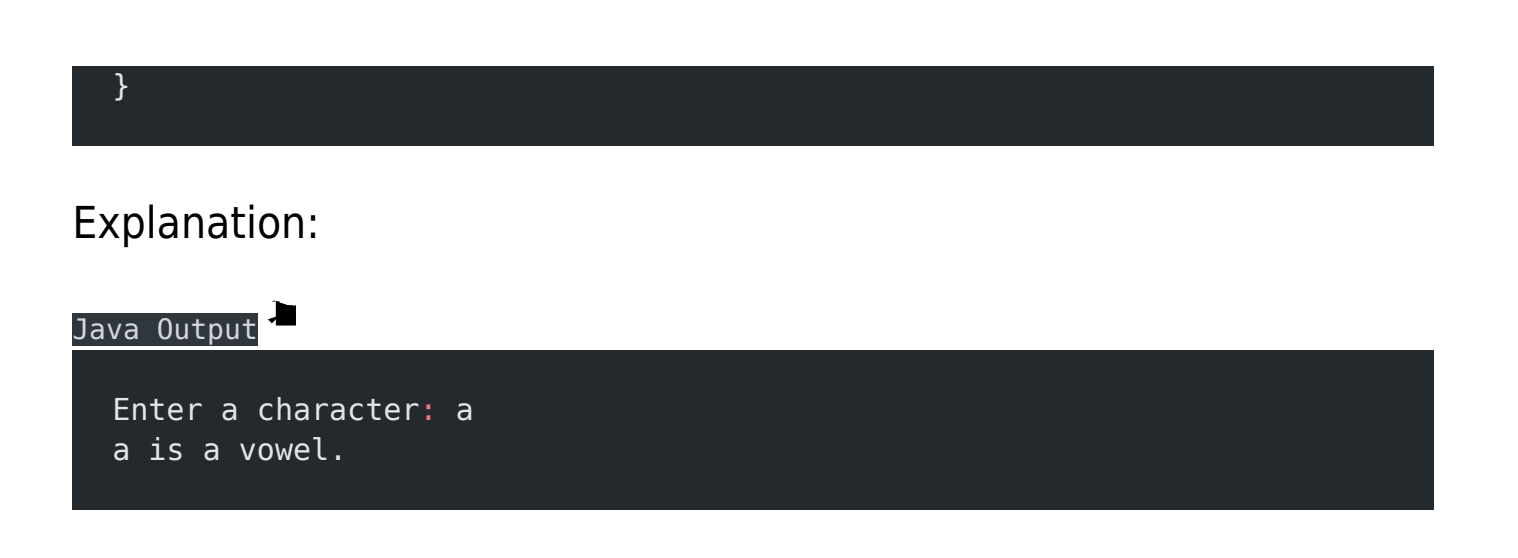

#### Related posts:

- 1. [Programming examples](https://easyexamnotes.com/programming-examples/)
- 2. [Program to prints even numbers from 1 to 20](https://easyexamnotes.com/program-to-prints-even-numbers-from-1-to-20/)
- 3. [Program to calculate sum of all numbers from 1 to 100.](https://easyexamnotes.com/program-to-calculate-sum-of-all-numbers-from-1-to-100/)
- 4. [Program to get factorial of a number](https://easyexamnotes.com/program-to-get-factorial-of-a-number/)
- 5. [Program to get Fibonacci sequence](https://easyexamnotes.com/program-to-get-fibonacci-sequence/)
- 6. [Program to checks if number is prime](https://easyexamnotes.com/program-to-checks-if-number-is-prime/)
- 7. [Program to get multiplication table](https://easyexamnotes.com/program-to-get-multiplication-table/)
- 8. [Program to find largest element in an array](https://easyexamnotes.com/program-to-find-largest-element-in-an-array/)
- 9. [Program to prints reverse of a string](https://easyexamnotes.com/program-to-prints-reverse-of-a-string/)
- 10. [Program to calculates sum of all elements in a list](https://easyexamnotes.com/program-to-calculates-sum-of-all-elements-in-a-list/)
- 11. [Program determines integer is positive, negative, or zero](https://easyexamnotes.com/program-determines-intger-is-positive-negative-or-zero/)
- 12. [Program to find largest among three numbers using conditional statements.](https://easyexamnotes.com/program-to-find-largest-among-three-numbers-using-conditional-statements/)
- 13. [Program determines it is a leap year or not](https://easyexamnotes.com/program-determines-it-is-a-leap-year-or-not/)
- 14. [Program to determines even or odd](https://easyexamnotes.com/program-to-determines-even-or-odd/)
- 15. [Program to calculate student exam grade](https://easyexamnotes.com/program-to-calculate-student-exam-grade/)
- 16. [Program to determines product is positive or negative](https://easyexamnotes.com/program-to-determines-product-is-positive-or-negative/)
- 17. [Program to determine divisible by both 5 and 7](https://easyexamnotes.com/program-to-determine-divisible-by-both-5-and-7/)
- 18. [Program to determines equilateral, isosceles, or scalene triangle](https://easyexamnotes.com/program-to-determines-equilateral-isosceles-or-scalene-triangle/)
- 19. [Programme to check if number is inside range](https://easyexamnotes.com/programme-to-check-if-number-is-inside-range/)
- 20. [Function to calculate the factorial](https://easyexamnotes.com/function-to-calculate-the-factorial/)
- 21. [Write a function to detect palindromes in strings](https://easyexamnotes.com/write-a-function-to-detect-palindromes-in-strings/)
- 22. [Write a function to find the greatest common divisor of two numbers](https://easyexamnotes.com/write-a-function-to-find-the-greatest-common-divisor-of-two-numbers/)
- 23. [Program to calculate the area of different geometric shapes](https://easyexamnotes.com/program-to-calculate-the-area-of-different-geometric-shapes/)
- 24. [try-catch block in C++](https://easyexamnotes.com/try-catch-block-in-c/)